## **Parallel
Cholesky
Decomposition
in
Julia
(6.338
Project)**

Omar
Mysore

December
16,
2011

#### **Project
Introduction**

Sparse matrices dominate numerical simulation and technical computing. Their applications
are
practically
limitless,
ranging
from
solving
partial
differential
equations
to convex
optimization
to
big
data.

Because
of
the
wide
use
of
sparse
matrices,
the
objective of this project was to implement sparse Cholesky decomposition in parallel using the Julia language. In addition to developing the Cholesky decomposition feature in the Julia language and investigating the effects of parallelization, this project served the purpose of aiding
the
development
of
sparse
matrix
support
in
Julia.

A
working
sparse
parallel
Cholesky
decomposition
solver
was
developed.

Although, the
current
implementation
contains
limits
in
terms
of
speed
and
capability,
it
is
hoped
that this implementation can serve as a means to further development. The remainder of this report will discuss the basics of Cholesky decomposition and the algorithm used, the opportunities
and
methods
of
parallelization,
the
results,
and
the
potential
for
future
work.

### **Cholesky
Decomposition**

The
Cholesky
decomposition
of
a
symmetric
positive
definite
matrix
A
determines
the lower-triangular matrix L, where  $LL<sup>T</sup> = A$ . Although it is limited to symmetric positive definite matrices, these matrices often appear in fields such as convex optimization. The following
equations
are
used
from
[2].

The
basic
dense
Cholesky
decomposition
algorithm
consists
of
repeatedly performing
the
factorization
below
on
a
matrix,
A
of
size
n,
where
d
is
a
constant
value
and d
and
v
is
an
n‐1
by
1
column
vector.

$$
A = \left(\begin{array}{cc} d & v^t \\ v & C \end{array}\right) = \left(\begin{array}{cc} \sqrt{d} & 0 \\ v/\sqrt{d} & I \end{array}\right) \left(\begin{array}{cc} I & 0 \\ 0 & C - v v^t/d \end{array}\right) \left(\begin{array}{cc} \sqrt{d} & v^t/\sqrt{d} \\ 0 & I \end{array}\right)
$$

Once this factorization is completed, the first column of L is determined. Then the same factorization is performed on C-vv/d, and the process is repeated until all of the columns of L are found. Similarly, the same process can be done for block matrices:

$$
A = \begin{pmatrix} B & V^t \\ V & C \end{pmatrix} = \begin{pmatrix} L_B & 0 \\ V L_B^{-t} & I \end{pmatrix} \begin{pmatrix} I & 0 \\ 0 & C - VB^{-1}V^t \end{pmatrix} \begin{pmatrix} L_B^t & L_B^{-1}V^t \\ 0 & I \end{pmatrix}
$$

### **Cholesky
Decomposition
for
Sparse
Matrices**

For sparse matrices, several additional steps are taken in order to take advantage of the substantially fewer nonzero values. First the fill-ins, and the structure of L are determine, without calculating the values. Next the tree of dependencies is found, and finally the values of L are calculated. For a detailed explanation of the method summarized in this report,
see
[2].

The first step in sparse Cholesky decomposition is to determine the structure of L without explitly determining L. All of the following images are used from John Gilbert's slides [1]. Suppose A has the structure below:

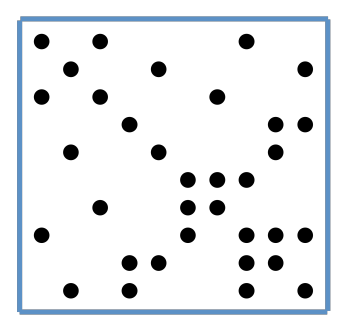

Then,
the
goal
would
be
to
determine
the
structure
of
L,
which
is
show
below:

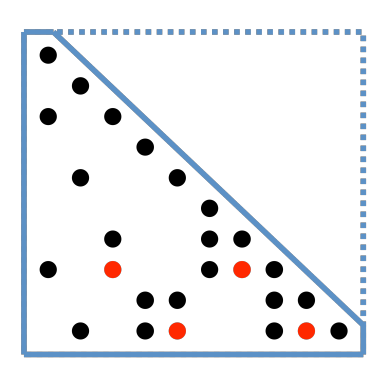

The red dots are known as the fill-ins, since these values are nonzero in L, but zero in A. Although the structure of L is known, none of the specific values are known. In order to determine the structure of L, the graphs of the matrices are used. Below is the graph of the previously
shown
matrix
A:

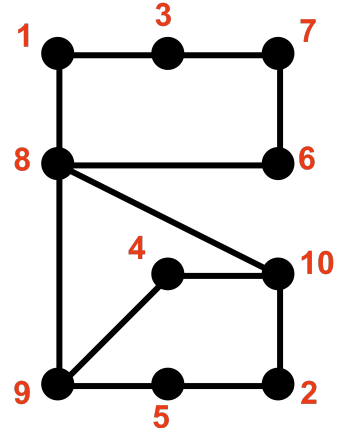

From this graph, the graph of L can easily be determined by connecting the higher numbered
neighbors
of
each
node/column
in
the
graph.

Below
is
the
graph
of
L
with
the fill-ins in red:

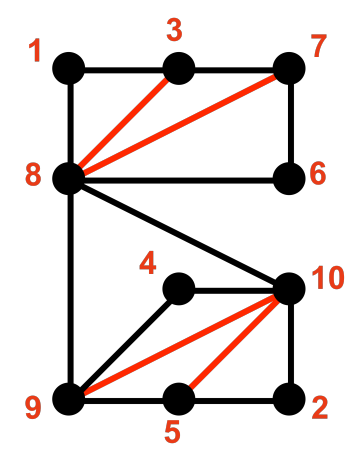

Once the structure of L is determined, the dependency tree can be determined. In order to calculate
the
dependency
tree,
the
parent
of
each
node
must
be
determined,
and
the
parent of a given node/column is the minimum row value of a nonzero value in the given column of
L,
not
including
the
diagonal
values.
For
example,
for
the
graph
of
L
previously
shown, the
dependency
tree
is
shown
below:

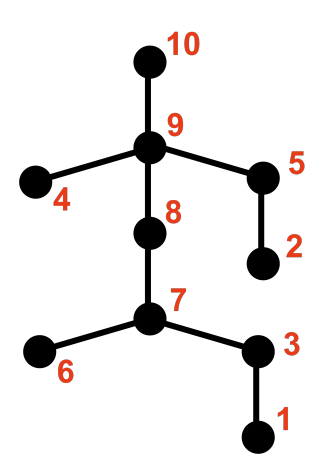

After the dependency tree is determined, the values of L can be calculated. The basic equations for
determining
each
column
of
L
are
shown
below:

For
each
column
j
in
A

Determine
the
frontal
matrix
Fj,
where

$$
F_j = \begin{pmatrix} a_{j,j} & a_{j,i_1} & \dots & a_{j,i_r} \\ a_{i_1,j} & & & \\ \vdots & & 0 & \\ a_{i_r,j} & & \end{pmatrix} + \overline{U}_j
$$

And,

$$
\overline{U}_j = - \sum_{k \in T[j] - \{j\}} \left( \begin{array}{c} \ell_{j,k} \\ \ell_{i_1,k} \\ \vdots \\ \ell_{i_r,k} \end{array} \right) \left( \ell_{j,k} \ell_{i_1,k} \cdots \ell_{i_r,k} \right)
$$

Here, T[j]-{j} represent all of children nodes, which have to already have
been
determined
in
order
to
calculate
Lj.

This
is
the
basic
formulation
for
determining
the
sparse
Cholesky
decomposition.

All equations and images used in this and the previous section were obtained from [1] and [2]. For
more
details
see
[2].

## **Parallelization
and
Implementation
in
Julia**

For
sparse
Cholesky
decomposition,
there
are
three
primary
opportunities
for parallelization.

First,
in
determining
the
structure
of
L.

Second,
in
simultaneously computing
columns,
which
are
independent.

Third,
in
turning
the
addition
step
for
each column
into
a
parallel
reduction.

In order to determine the structure of L, each column or block of columns can be sent to different processors, and the necessary fill-ins can be determined. Once the fill-ins are determined, they can be added to L. The following Julia function demonstrates this:

```
function
fillinz(L)
L=tril(L)L=spones(L)refs=[remote_call((mod(i,nprocs()))+1,pfillz,L[:,i],i]|i=1:size(L][1]
for i=1:size(L)[1]

q=fetch(refs[i])
 for j=1:length(q)/2L[q[2^*j-1], q[2^*j]] = 1

end

end
return
L
end
```
The input to this function is the matrix A, for which we would like the Cholesky decomposition. The vector, refs, sends each column to different processors, and the forloop obtains the results and adds the fill-ins.

The
tree
structure
of
dependencies
allows
for
further
parallelization.

As
previously discussed,
for
a
matrix
A,
the
dependency
tree
might
look
like
the
following
figure:

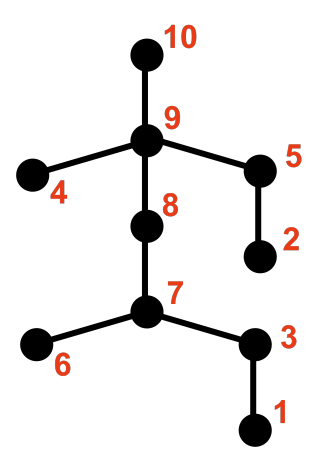

In this case, columns 1,2,4, and 6 of L can all be determined without any other columns of L, and they can be determined simultaneously. The following for-loop, which is part of the main
sparse
Cholesky
function,
performs
this
process
of
going
through
the
levels
of
the
tree and
sending
all
of
the
columns
at
the
same
level
to
different
processors:

```
for
i=1:size(kids)[1]
  k=\lceil

for
j=1:size(kids)[1]
    if tree[j]=i-1k = vcat(k,[j])

end

end

refs=[remote_call(mod(i,nprocs())+1,spcholhelp,A,L,k[i],kids)|i=1:length(k)]

for
m=1:length(refs)

lcol=fetch(refs[m])
      L[:,k[m]] =lcol

end
end
```
In this for loop, the index i loops through all of the possible values for the number of children a column can have. The vector refs contains all of the columns of L that are calculated
in
parallel
for
a
given
stage
of
the
tree.

The final level of parallelization is within the function which determines the values of the columns L. During the calculation, a number of matrices equal to the number of

children of the given column must be added. Rather than adding serially, this is done with a
parallel
for‐loop.

It
is
shown
below:

```
addz = @parallel (+) for i=1:size(kids)[1]

‐L[nzs,convert(Int16,kids[i])]*L[nzs,convert(Int16,kids[i])]'

end
```
### **Results
and
Discussion**

The primary objective of the project was to write a function, which performs Cholesky

decomposition on a sparse matrix. This function is called spchol(), and the input argument

is the matrix. This function seems to work for all matrices tested. A very simple example is

shown:

julia>
A 10x10
Float64
Array: 121.0 33.0 0.0 0.0 33.0 0.0 55.0 0.0 44.0 0.0 33.0 10.0 0.0 0.0 12.0 0.0 17.0 2.0 12.0 0.0 0.0 0.0 1.0 0.0 0.0 9.0 0.0 0.0 0.0 0.0 0.0 0.0 0.0 0.0 1.0 8.0 0.0 0.0 0.0 0.0 0.0 0.0 33.0 12.0 0.0 8.0 83.0 0.0 23.0 6.0 12.0 2.0 0.0 0.0 9.0 0.0 0.0 162.0 18.0 63.0 0.0 0.0 55.0

17.0

0.0

0.0

23.0

18.0

38.0

18.0

20.0

4.0 0.0 2.0 0.0 0.0 6.0 63.0 18.0 54.0 0.0 3.0 44.0 12.0 0.0 0.0 12.0 0.0 20.0 0.0 17.0 0.0 0.0 0.0 0.0 0.0 2.0 0.0 4.0 3.0 0.0 14.0 julia>
u=spchol(A) 10x10
Float64
Array: 11.0

0.0

0.0

0.0

0.0

0.0

0.0

0.0

0.0

0.0 3.0

1.0

0.0

0.0

0.0

0.0

0.0

0.0

0.0

0.0 0.0

0.0

1.0

0.0

0.0

0.0

0.0

0.0

0.0

0.0 0.0

0.0

0.0

1.0

0.0

0.0

0.0

0.0

0.0

0.0 3.0

3.0

0.0

8.0

1.0

0.0

0.0

0.0

0.0

0.0 0.0 0.0 9.0 0.0 0.0 0.0 0.0 0.0 0.0 0.0 5.0 2.0 0.0 0.0 2.0 2.0 1.0 0.0 0.0 0.0 0.0 2.0 0.0 0.0 0.0 7.0 0.0 1.0 0.0 0.0 4.0

0.0

0.0

0.0

0.0

0.0

0.0

0.0

1.0

0.0 0.0 0.0 0.0 0.0 0.0 0.0 0.0 0.0 1.0

julia>
u\*u' 10x10
Float64
Array: 121.0 33.0 0.0 0.0 33.0 0.0 55.0 0.0 44.0 0.0 33.0 10.0 0.0 0.0 12.0 0.0 17.0 2.0 12.0 0.0 0.0 0.0 1.0 0.0 0.0 9.0 0.0 0.0 0.0 0.0 0.0 0.0 0.0 0.0 1.0 8.0 0.0 0.0 0.0 0.0 0.0 0.0 33.0 12.0 0.0 8.0 83.0 0.0 23.0 6.0 12.0 2.0 0.0 0.0 9.0 0.0 0.0 162.0 18.0 63.0 0.0 0.0 55.0

17.0

0.0

0.0

23.0

18.0

38.0

18.0

20.0

4.0 0.0 2.0 0.0 0.0 6.0 63.0 18.0 54.0 0.0 3.0 44.0 12.0 0.0 0.0 12.0 0.0 20.0 0.0 17.0 0.0 0.0 0.0 0.0 0.0 0.0 0.0 0.0 0.0 14.0

julia>
A 10x10
Float64
Array: 121.0 33.0 0.0 0.0 33.0 0.0 55.0 0.0 44.0 0.0 33.0 10.0 0.0 0.0 12.0 0.0 17.0 2.0 12.0 0.0 0.0 0.0 1.0 0.0 0.0 9.0 0.0 0.0 0.0 0.0 0.0 0.0 0.0 0.0 1.0 8.0 0.0 0.0 0.0 0.0 0.0 0.0 33.0 12.0 0.0 8.0 83.0 0.0 23.0 6.0 12.0 2.0 0.0 0.0 9.0 0.0 0.0 162.0 18.0 63.0 0.0 0.0 55.0

17.0

0.0

0.0

23.0

18.0

38.0

18.0

20.0

4.0 0.0 2.0 0.0 0.0 6.0 63.0 18.0 54.0 0.0 3.0 44.0 12.0 0.0 0.0 12.0 0.0 20.0 0.0 17.0 0.0 0.0

0.0

0.0

0.0

2.0

0.0

4.0

3.0

0.0

14.0

Above,
A
and
u\*u'
are
identical.

Tests were conducted to see the effects of parallelization. All matrices were generated in

the same manner, by first declaring  $A=tril(round(10*spand(n,n,.3))+eye(n))$ ; and then

A=A\*A'.

The
results
are
shown
in
the
table
below

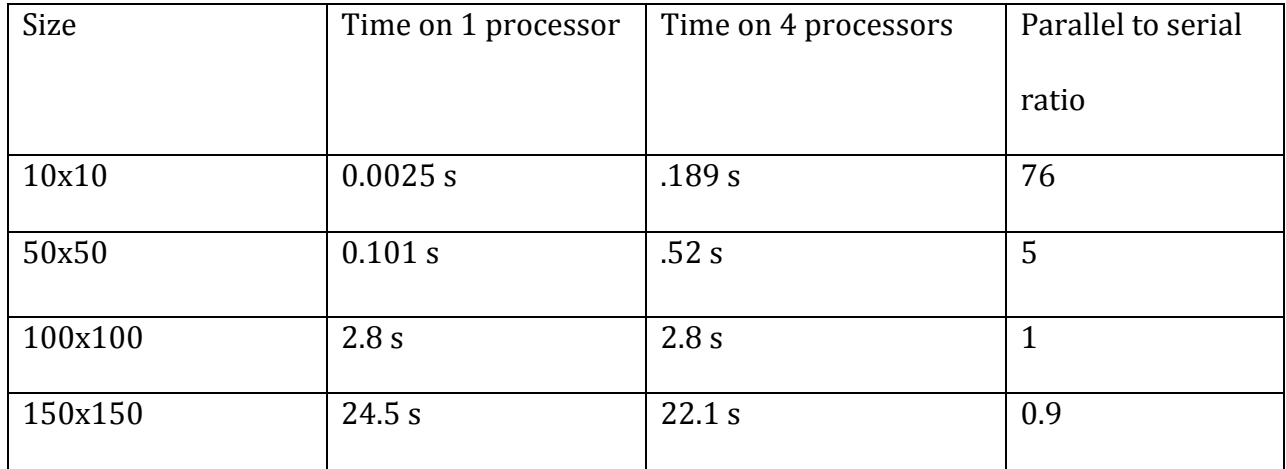

For smaller matrices, it appears as though serial is better, because the communication between
processors
dominates.

As
the
size
of
matrices
increases,
parallel
seems
to substantially improve relative to serial. More tests need to be conducted in order to understand
the
behavior
of
this
function.

#### **Limitations
and
Further
Work**

As
stated
previously,
more
tests
need
to
be
conducted
in
order
to
understand
the performance and limitations of the spchol() function. Additionally, a major limitation is the fact that although the algorithm is designed for sparse matrices, it currently only works for full sparse matrices (and of course full matrices). This is also a possible cause of the major time increase with respect to matrix dimensions shown in the results. Initially the algorithm was developed this way, because of errors involving indexing columns of matrics that
were
declared
as
sparse.

While
these
errors
were
recently
fixed,
the
algorithm currently
still
does
not
work
for
sparse
matrices
unless
they
are
declared
as
full.

Next steps
involve
debugging
this.

### **Thoughts
and
Questions
About
Julia**

As stated previously, currently the spchol() function presented in this report, treats all of the matrices and vectors as full. For example, the function tril() is called by spchol():

```
function
tril(B)
c = zeros(size(B)[1], size(B)[1])for i=1:size(B)[1]c[i:size(B)[1],i]=B[i:size(B)[1],i]end
return
c
end
```
Clearly this function treats B and c as dense matrices. I believe this raises several questions.

Firstly,
if
sparse
matrix
functions
are
implemented
in
Julia,
should
they
be designed to work for both dense and sparse matrices? For example, if tril assumed B was sparse
and
accessed
B.nzval,
then
it
could
never
work
for
dense
matrices.

Another question
this
raises
is what
would
cause
a
function
designed
for
dense
matrices
not
work for a sparse matrix? If I run the spchol() function on a sparse matrix that is declared as a sparse matrix, I get incorrect results or errors. It only works if I make the sparse matrix full. This is a bit problematic, and should be addressed in the future. While attempting to debug
this,
I
found
an
interesting
result:

julia>
A 10‐by‐10
sparse
matrix
with
21
nonzeros:

| [1,  | 1] | $= 6.0$ |
|------|----|---------|
| [2,  | 1] | $= 9.0$ |
| [3,  | 1] | $=11.0$ |
| [7,  | 11 | $= 1.0$ |
| [9,  | 11 | $= 2.0$ |
| [2,  | 21 | $= 1.0$ |
| [6,  | 21 | $=15.0$ |
| [3,  | 31 | $= 1.0$ |
| [6,  | 31 | $= 6.0$ |
| [10, | 31 | $= 5.0$ |
| [4,  | 41 | $= 1.0$ |
| [8,  | 41 | $= 3.0$ |
| [5,  | 51 | $= 1.0$ |
| [6,  | 51 | $= 6.0$ |

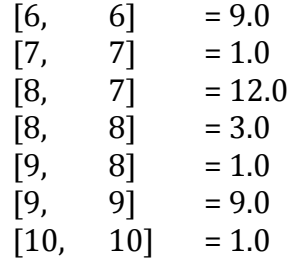

julia>
full(A\*A') 10x10
Float64
Array: 36.0 54.0 66.0 0.0 0.0 0.0 6.0 0.0 12.0 0.0 54.0 82.0 99.0 0.0 0.0 15.0 9.0 0.0 18.0 0.0 66.0 99.0 122.0 0.0 0.0 6.0 0.0 0.0 0.0 0.0 0.0 0.0

0.0

0.0

1.0

0.0

0.0

0.0

0.0

0.0

0.0 0.0

0.0

0.0

0.0

1.0

0.0

0.0

0.0

0.0

0.0 0.0 15.0 0.0 0.0 0.0 0.0 0.0 0.0 0.0 0.0 6.0

0.0

0.0

0.0

0.0

0.0

0.0

0.0

0.0

0.0 0.0

0.0

0.0

3.0

0.0

0.0

0.0

0.0

0.0

0.0 12.0

0.0

0.0

0.0

0.0

0.0

0.0

0.0

0.0

0.0 0.0 0.0 5.0 0.0 0.0 0.0 0.0 0.0 0.0 0.0 julia>
full(A)\*full(A') 10x10
Float64
Array: 36.0 54.0 66.0 0.0 0.0 0.0 6.0 0.0 12.0 0.0 54.0 82.0 99.0 0.0 0.0 15.0 9.0 0.0 18.0 0.0 66.0 99.0 122.0 0.0 0.0 6.0 11.0 0.0 22.0 5.0 0.0

0.0

0.0

1.0

0.0

0.0

0.0

3.0

0.0

0.0 0.0 0.0 0.0 0.0 1.0 6.0 0.0 0.0 0.0 0.0 0.0 0.0 15.0 6.0 0.0 6.0 378.0 0.0 0.0 0.0 30.0 6.0 9.0 11.0 0.0 0.0 0.0 2.0 12.0 2.0 0.0

0.0 0.0 0.0 3.0 0.0 0.0 12.0 162.0 3.0 0.0 12.0 18.0 22.0 0.0 0.0 0.0 2.0 3.0 86.0 0.0 0.0 0.0 5.0 0.0 0.0 30.0 0.0 0.0 0.0 0.0 26.0

Upon inspection, full( $A^*A'$ ) is not equal to (full(A))\*(full(A))'. I suspect that these should be equal,
but
something
seems
to
be
causing
a
problem.

## **Conclusion**

The function spchol() is presented in this report. As stated in the previous section, some work and testing still needs to be done. I would be happy to contribute in any way possible.

### **References**

[1] John Gilbert's slides from Day 1 of Sparse Matrix Days at MIT. Available at http://www.cs.ucsb.edu/~gilbert/talks/talks.htm.

[2] Liu, Joseph W. H. "The Multifrontal Method for Sparse Matrix Soluation: Theory and Practice.

SIAM
Review.
Vol.
34,
No.
1
(Mar.,
1992,
pp.82‐109.

## **Acknowledgements**

I would like to thank Alan Edelman, Jeff Bezanson, and Viral Shah. Additionally I would like to
thank
everyone
who
has
been
developing
the
Julia
language.

## **Appendix A:
Running
the
code**

All of code is found in spcholp.j and must be run with @everywhere load("spcholp.j"). To find the Cholesky decomposition of A, run spchol(A).

# **Appendix
B:
The
Code
for
spcholp.j:**

```
function
spones(A)
A = sparse(A)
A.nzval=ones(length(A.nzval),)

return
full(A)
end
function
tril(B)
c = zeros(size(B)[1], size(B)[1])for i=1: size(B)[1]c[i:size(B)[1],i]=B[i:size(B)[1],i]end
return
c
end
@everywhere
function
pfillz(b,i)
 r = \prodfor j=1:(length(b))
   if b[j] == 1for k=1:(length(b))

if
(j>i)
&&
(k>j)
&&
b[k]==1
     r = vcat(r,[k,j])

end

end

end

end

return
r
end
```

```
function
fillinz(L)
L=tril(L)L=spones(L)

refs=[remote_call((mod(i,nprocs()))+1,pfillz,L[:,i],i)|i=1:size(L)[1]]
for i=1:size(L)[1]

q=fetch(refs[i])

for
j=1:length(q)/2
   L[q[2^*j-1],q[2^*j]]=1

end

end

return
L

end
function
nzindex(g)
b = []
for
i=1:length(g)
 if g[i]!=0
 b = vcat(b,[i])
end
end
return
b
end
function
pary(L)
u = size(L)par = zeros(u[1]-1,1)for m=1:(u[1]-1)

dad=nzindex(L[:,m])
 if size(data)[1] == 1

par[m]=length(L[:,m])

else

par[m]=dad[2]

end
end
return
par
end
```

```
function
kiddies(par)

dim=length(par)+1

kids=zeros(dim,dim)

for
i=1:length(par)
  kids[i,par[i]] = i
end

for
j=1:size(kids)[1]

p=nzindex(kids[:,j])

for
k=1:length(p)

kids[:,j]=kids[:,j]+kids[:,p[k]]

end

end
```
return
kids end

```
@everywhere
function
frontconstruct(A,L,colj,kids)

col=L[:,colj]

nzs=nzindex(col)

Uj=zeros(length(nzs),length(nzs))
if size(kids)[1]=0addz = @parallel (+) for i=1:size(kids)[1]
```

```

‐L[nzs,convert(Int16,kids[i])]*L[nzs,convert(Int16,kids[i])]'
```

```

end

else

addz=zeros(length(nzs),length(nzs))
end
```

```
Fj=zeros(length(nzs),length(nzs))
```

```
Fj[:,1]=A[nzs,col]Fj[1,:]=A[colj,nzs]
```

```
F=Fj+Uj+addz
```

```
alpha=sqrt(F[1,1]);
r = F[:,1]lz=vcat(alpha,(1/alpha)*r[2:length(r)])
```
return
lz end

```
@everywhere
function
spcholhelp(A,L,i,kids)

kidset=nonzeros(kids[:,i])

if
length(kidset)==0

kidset=[]

end

lz=frontconstruct(A,L,i,kidset)

for
j=1:size(A)[1]
 if \widehat{L}[j,i]=-1L[j,i]=lz[1]|z=|z[2:length(1z)]

end

end

return
L[:,i]
end
```

```
function
spchol(A)
B=AL=fillinz(B)
par=pary(L)

kids=kiddies(par)

tree=zeros(size(kids)[1])
for i=1:size(kids)[1]

tree[i]=length(nonzeros(kids[:,i]))

end

for
i=1:size(kids)[1]
   k = \lceil \rceil

for
j=1:size(kids)[1]

if
tree[j]==i‐1
     k = vcat(k,[j])

end

end

refs=[remote_call(mod(i,nprocs())+1,spcholhelp,A,L,k[i],kids)|i=1:length(k)]

for
m=1:length(refs)

lcol=fetch(refs[m])
      L[:,k[m]] = col

end

end
return
L
```
end